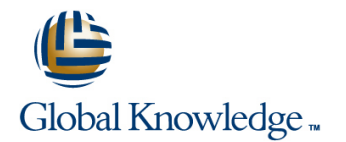

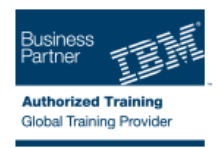

# **Developing Applications for IBM WebSphere Portal 7.0**

### **Duration: 5 Days Course Code: WPL51G**

#### Overview:

This course is designed for users who are new to developing applications for WebSphere Portal Server 7.0. Students will learn the fundamentals of designing and creating portlets, and move on to put to use of the new features. Specialized topics include migrating a 6.1 theme to the new version 7.0 theme architecture using Client Side Aggregation V2 (CSA2), developing custom themes using CSA2, and customizing the user interface for tagging and rating. Students will learn about iWidgets for the Mashup Center and gain experience customizing and using these for a WebSphere Portal 7.0 site. In addition, students will have the opportunity to apply best coding practices throughout the course, developing robust portlet applications and portal themes using Dojo, AJAX and client-side aggregation. This course makes extensive use of Rational Application Developer 8.0.1 to develop and test JSR 286 compliant portlets.

### Target Audience:

This course is for experienced application developers who are familiar with Java, Web 2.0, and Web development and who are responsible for developing solutions using IBM WebSphere Portal 7.0.

### Objectives:

- Compare Rational Application Developer and WebSphere Portlet Use Client side aggregation (CSA) framework Factory
- г
- **Locate developer resources**
- ř.
- Review Portlet concepts such as the portlet lifecycle, WAR architecture, core, objects, and methods.
- г
- Set up a development environment
- ř.
- **Perform basics of creating a project, deploying a portlet, starting** and stopping a server and adding a portlet to a page
- ÷
- Work with Core API (JSR 286)
- ×
- **Leverage tag libraries**
- н
- **Process portlet input**
- г
- Prerequisites:
- 
- r.
- Compare CSA and server-side aggregation (SSA)
- ÷
- Customize portlet behavior
- r.
- **Build interactive (collaborative) portlets**
- ×
- **Understand the basics of JavaServer Faces (JSF)**
- ×
- Use JSF in the Portal environment
- п
- Develop an iWidget
- п
- Use Dojo and Ajax for portal development

You should have:

- a solid understanding of J2EE application development, including the ability to read and understand servlets, and Java Server Pages (JSPs)
- a solid understanding of the World Wide Web functionality and be familiar with Asynchronous JavaScript and XML (AJAX) and Dojo.
- a basic understanding of Rational Application Developer or Eclipse development environment
- **a** a strong Windows user skills.

### Content:

- **Portlet Concepts** Portlet Concepts **Portlet Concepts** Portlet Concepts **Portlet Concepts**
- **Performing Basic Tasks** Performing Basic Tasks Performing Basic Tasks Performing Basic Tasks
- Core API (JSR 286) Core API (JSR 286) Core API (JSR 286)
- 
- 
- 
- 
- 
- 
- 
- 
- 
- Using Dojo and Ajax in portal development Using Dojo and Ajax in portal Using Dojo and Ajax in portal development
- 
- 
- Overview of Portlet Services 
Portlet Filters 
Portlet Filters 
Portlet Services
Portlet Services
Portlet Services
Portlet Services
Portlet Services
Portlet Services
Portlet Services
Portlet Services
- 
- **Building Portlet Filters** Serving Resources Building Portlet Filters Serving Resources Building Portlet Filters
- **Implementing Personalization Building Portlet Filters Implementing Personalization**
- Creating a Portal Brand Implementing Personalization Interventing Personalization Creating a Portal Brand
- **Portlet Concepts Portlet Concepts line Portlet Concepts**
- **Performing Basic Tasks** Portlet Concepts **Portlet Concepts** Performing Basic Tasks
- 
- Leverage Tag Libraries **Leverage Tag Libraries** Leverage Tag Libraries Leverage Tag Libraries
- **Processing portlet input Leverage Tag Libraries Processing portlet input Leverage Tag Libraries** Processing portlet input
- **Client-side Aggregation Processing portlet input Client-side Aggregation**
- **Customizing Portlet Behavior** Client-side Aggregation **Client-side Aggregation** Customizing Portlet Behavior
- 
- **Building Interactive Portlets Client Side Aggregation** Building Interactive Portlets
- Introduction to JavaServer Faces (JSF) Building Interactive Portlets Introduction to JavaServer Faces (JSF)
- 
- 
- Using Dojo and Ajax in portal development Developing an iWidget Using Dojo and Ajax in portal development
- 
- 
- Overview of Portlet Services **ResourceServing portlets ResourceServing portlets** Overview of Portlet Services
- 
- 
- **Implementing Personalization Serving Resources** Implementing Personalization **In American Implementing Personalization**
- Creating a Portal Brand Brand Brand Brand Brand Brand Brand Brand Brand Brand Brand Brand Brand Brand Brand Brand Brand Brand Brand Brand Brand Brand Brand Brand Brand Brand Brand Brand Brand Brand Brand Brand Brand Bra
- **Portlet Concepts** Portlet Concepts **Portlet Concepts Portlet Concepts**
- **Performing Basic Tasks Reforming Basic Tasks Reforming Basic Tasks Reforming Basic Tasks**
- Core API (JSR 286) **Portlet Concepts** Core API (JSR 286)
- 
- **Processing portlet input Core API (JSR 286)** Processing portlet input
- **Client-side Aggregation** Leverage Tag Libraries **Leverage Tag Libraries** Client-side Aggregation
- Customizing Portlet Behavior **Processing portlet input Customizing Portlet Behavior**
- **Client Side Aggregation** Client-side Aggregation Client Side Aggregation Client Side Aggregation
- **Building Interactive Portlets Customizing Portlet Behavior Building Interactive Portlets**
- Introduction to JavaServer Faces (JSF) Client Side Aggregation Introduction to JavaServer Faces (JSF)
- Using JSF in the portal environment **Building Interactive Portlets Building Interactive Portlets Building JSF** in the portal environment
- Developing an iWidget **Introduction to JavaServer Faces (JSF)** Developing an iWidget
- Using Dojo and Ajax in portal development Using JSF in the portal environment Using Dojo and Ajax in portal development
- ResourceServing porltets **Developing an iWidget** ResourceServing porltets
- **Portlet Filters** Portlet Filters **Using Dojo and Ajax in portal Portlet Filters**
- Overview of Portlet Services and Overview of Portlet Services and Overview of Portlet Services and Overview of Portlet Services

line line line

- 
- 
- Leverage Tag Libraries Leverage Tag Libraries Leverage Tag Libraries Leverage Tag Libraries
- **Processing portlet input Processing Processing portlet input Processing portlet input Processing portlet input**
- **Client-side Aggregation Client-side Aggregation Client-side Aggregation Client-side Aggregation**
- Customizing Portlet Behavior Customizing Portlet Behavior Customizing Portlet Behavior
- **Client Side Aggregation** Client Side Aggregation **Client Side Aggregation** Client Side Aggregation
- Building Interactive Portlets **Building Interactive Portlets** Building Interactive Portlets **Building Interactive Portlets**
- Introduction to JavaServer Faces (JSF) Introduction to JavaServer Faces (JSF) Introduction to JavaServer Faces (JSF)
- Using JSF in the portal environment Using JSF in the portal environment Using JSF in the portal environment
- Developing an iWidget Developing an iWidget Developing an iWidget
- **ResourceServing porttets** development development ResourceServing porttets
- **Portlet Filters ResourceServing portlets** Portlet Filters **Portlet Filters** 
	-
- Serving Resources Services Services Services Serving Resources Serving Resources
	-
	-
	-
	- Creating a Portal Brand
	-

line line

- Core API (JSR 286) Performing Basic Tasks Core API (JSR 286)
	-
	-
	-
	-
- **Client Side Aggregation Customizing Portlet Behavior Client Side Aggregation** 
	-
	-
- Using JSF in the portal environment Introduction to JavaServer Faces (JSF) Using JSF in the portal environment
- Developing an iWidget **■** Using JSF in the portal environment Developing an iWidget
	-
- **ResourceServing porltets Using Dojo and Ajax in portal ResourceServing porltets Portlet Filters Portlet Filters development Portlet Filters** 
	-
- Serving Resources Services According Resources According Portlet Filters Services Serving Resources
- Building Portlet Filters **Details Acceptance Accepted Building Portlet Filters** Building Portlet Filters
	-
	-
	- **Implementing Personalization**
- Creating a Portal Brand line line
	-
- **Leverage Tag Libraries Community Community** Performing Basic Tasks Leverage Tag Libraries Leverage Tag Libraries

WPL51G WPL51G www.globalknowledge.ie info@globalknowledge.ie 353-1-814 8200

- 
- **Building Portlet Filters Portlet Filters** Portlet Filters **Portlet Filters Portlet Filters Portlet Filters**
- **Implementing Personalization Coverview of Portlet Services** Implementing Personalization
- Creating a Portal Brand Serving Resources Creating a Portal Brand Service Service Service Services Service S

#### **Portlet Concepts** Portlet Concepts **Portlet Concepts**

- **Performing Basic Tasks** Performing Basic Tasks Performing Basic Tasks Performing Basic Tasks **Performing Basic Tasks**
- Core API (JSR 286) line Core API (JSR 286)
- Leverage Tag Libraries **Leverage Tag Libraries** Leverage Tag Libraries Leverage Tag Libraries
- Processing portlet input Performing Basic Tasks Processing portlet input
- Client-side Aggregation **Core API (JSR 286)** Client-side Aggregation Client-side Aggregation
- **Customizing Portlet Behavior Customizing Portlet Behavior** Leverage Tag Libraries Customizing Portlet Behavior
- **Example 2** Client Side Aggregation **Processing portlet input Client Side Aggregation**
- **Building Interactive Portlets Client-side Aggregation** Building Interactive Portlets
- Introduction to JavaServer Faces (JSF) Customizing Portlet Behavior Introduction to JavaServer Faces (JSF)
- Using JSF in the portal environment Client Side Aggregation Client Side Aggregation Using JSF in the portal environment
- 
- Using Dojo and Ajax in portal development Introduction to JavaServer Faces (JSF) Using Dojo and Ajax in portal development
- ResourceServing porltets <br>■ Using JSF in the portal environment ResourceServing porltets
- **Portlet Filters Portlet Filters Developing an iWidget Portlet Filters**
- Overview of Portlet Services Using Dojo and Ajax in portal Overview of Portlet Services
- 
- 
- **Implementing Personalization Contract Contract Portlet Filters Implementing Personalization**
- 
- 
- Performing Basic Tasks Performing Basic Tasks Performing Basic Tasks
- Core API (JSR 286) Core API (JSR 286)
- **Leverage Tag Libraries and Contract Contract Contract Contract Contract Contract Contract Contract Contract Contract Contract Contract Contract Contract Contract Contract Contract Contract Contract Contract Contract Contr**
- **Processing portlet input Processing portlet input Processing portlet input Processing portlet input**
- 
- Customizing Portlet Behavior **Core API (JSR 286)** Customizing Portlet Behavior
- **Client Side Aggregation** Leverage Tag Libraries Client Side Aggregation Leverage Tag Libraries Client Side Aggregation
- **Building Interactive Portlets Processing portlet input Building Interactive Portlets Processing portlet input Processing portlet input**
- Introduction to JavaServer Faces (JSF) Client-side Aggregation Introduction to JavaServer Faces (JSF)
- Using JSF in the portal environment Customizing Portlet Behavior Using JSF in the portal environment
- 
- Using Dojo and Ajax in portal development Building Interactive Portlets **USING Dojo and Ajax in portal development**
- 
- 
- Overview of Portlet Services <br>■ Developing an iWidget Developing an iDidget Developing of Portlet Services
- 
- 
- Implementing Personalization | ResourceServing porltets | Implementing Personalization
- Creating a Portal Brand Portlet Filters Portlet Filters Portal Brand Portal Brand
- **Portlet Concepts Implementing Personalization Portlet Concepts Portlet Concepts**
- **Performing Basic Tasks CREATING A PERFORMING A PORT ASSESS CREATING A PERFORMING BASIC TASKS**
- Core API (JSR 286) Core API (JSR 286)
- Leverage Tag Libraries **Leverage Tag Libraries** Leverage Tag Libraries Leverage Tag Libraries Leverage Tag Libraries
- **Processing portlet input line is a set of the Processing portlet input line Processing portlet input line Processing portlet input line Processing portlet input**
- **Example 2** Client-side Aggregation **Portlet Concepts** Client-side Aggregation
- Customizing Portlet Behavior Performing Basic Tasks Customizing Portlet Behavior
- **Client Side Aggregation** Client Side Aggregation Client Side Aggregation Client Side Aggregation
- **Building Interactive Portlets Communisty Leverage Tag Libraries Communisty Communisty Portlets**
- Introduction to JavaServer Faces (JSF) Processing portlet input Introduction to JavaServer Faces (JSF)
- Using JSF in the portal environment Client-side Aggregation Client Client Aggregation Using JSF in the portal environment
- **Developing an iWidget Customizing Portlet Behavior Customizing Portlet Behavior Customizing Portlet Behavior**
- Using Dojo and Ajax in portal development | Client Side Aggregation | Using Dojo and Ajax in portal development
- Serving Resources Serving ResourceServing portlets Serving Resources Serving Resources
	-
	-
	-
	- **Building Portlet Filters**
	- **Implementing Personalization**
	- $\blacksquare$  Creating a Portal Brand
	-
	-
	-
	-
	-
	-
	-
	-
- **Developing an iWidget Community Community** Building Interactive Portlets Developing an iWidget
	-
	-
	-
- Serving Resources and Service of Serving Resources and Serving Resources and Serving Resources and Serving Resources
- Building Portlet Filters **ResourceServing portlets** Building Portlet Filters **Building Portlet Filters** 
	-
- Creating a Portal Brand Creating a Portal Brand Creating a Portal Brand
	- Serving Resources
	- **Building Portlet Filters**
	- $\blacksquare$  Implementing Personalization
- **Portlet Concepts** Concepts Concepts Concepts Concepts Concepts Concepts Concepts Concepts Concepts Concepts Concepts Concepts Concepts Concepts Concepts Concepts Concepts Concepts Concepts Concepts Concepts Concepts Conce
	-
- **Client-side Aggregation Performing Basic Tasks Performing Basic Tasks Performing Basic Tasks Performing Basic Tasks Performing Basic Tasks Performing Basic Tasks Performing Basic Tasks Performing Basic Tas** 
	-
	-
	-
	-
	-
- Developing an iWidget **Developing and Widget** Client Side Aggregation **Developing an** iWidget
	-
- ResourceServing porltets **Introduction to JavaServer Faces (JSF)** ResourceServing porltets

WPL51G WEL51G www.globalknowledge.ie info@globalknowledge.ie 353-1-814 8200

- **Portlet Filters Portlet Filters Using JSF** in the portal environment **Portlet Filters** 
	-
- Serving Resources Services All Aliam Using Dojo and Ajax in portal Serving Resources **Building Portlet Filters** development and a structure Building Portlet Filters and Building Portlet Filters
	-
	-

Serving Resources  $\blacksquare$  Building Portlet Filters

**COVerview of Portlet Services** 

- 
- 
- 
- 
- 
- **Implementing Personalization** development development Implementing Personalization
- 
- 
- 
- 
- **Leverage Tag Libraries**
- **Processing portlet input**
- Client-side Aggregation
- Customizing Portlet Behavior Portlet Concepts
- Client Side Aggregation Performing Basic Tasks
- Building Interactive Portlets **Core API (JSR 286)**
- Introduction to JavaServer Faces (JSF) Leverage Tag Libraries
- Using JSF in the portal environment Processing portlet input
- 
- Using Dojo and Ajax in portal development Fundation Customizing Portlet Behavior
- 
- 
- 
- 
- Building Portlet Filters **Developing an iWidget**
- Implementing Personalization **In Using Dojo and Ajax in portal**
- Creating a Portal Brand development
- ResourceServing porttets **Building Interactive Portlets** ResourceServing porttets
- Portlet Filters **Introduction to JavaServer Faces (JSF)** Portlet Filters
	-
- Serving Resources Service Services Services Service Service Service Service Service Service Service Service Service Service Service Service Service Service Service Service Service Service Service Service Service Service
- **Building Portlet Filters Using Dojo and Ajax in portal Building Portlet Filters**
- Creating a Portal Brand ResourceServing porltets **Exercise A** Creating a Portal Brand
	- **Portlet Filters**
	- **D** Overview of Portlet Services
	- **lacks** Serving Resources
- **Portlet Concepts Building Portlet Filters**
- **Performing Basic Tasks IMPLEM** Implementing Personalization
- Core API (JSR 286) Creating a Portal Brand
	-
	-
	-
	-
	-
- Developing an iWidget **Client-side Aggregation** 
	-
- ResourceServing porttets **Client Side Aggregation**
- **Portlet Filters** Building Interactive Portlets
- Overview of Portlet Services Introduction to JavaServer Faces (JSF)
- Serving Resources <br>
Using JSF in the portal environment
	-
	-
	- ResourceServing porltets
	- **Portlet Filters**
	- **Overview of Portlet Services**
	- Serving Resources
	- **Building Portlet Filters**
	- **Implementing Personalization**
	- Creating a Portal Brand

# Further Information:

For More information, or to book your course, please call us on 353-1-814 8200

info@globalknowledge.ie

# [www.globalknowledge.ie](http://www.globalknowledge.ie)

Global Knowledge, 3rd Floor Jervis House, Millennium Walkway, Dublin 1

- 
- 
- Overview of Portlet Services Using JSF in the portal environment Overview of Portlet Services
	-
	-
	-
	-